МИНИСТЕРСТВО НАУКИ И ВЫСШЕГО ОБРАЗОВАНИЯ РОССИЙСКОЙ ФЕДЕРАЦИИ

Ульяновский государственный университет ОТДЕЛ ПОДГОТОВКИ КАДРОВ ВЫСШЕЙ КВАЛИФИКАЦИИ

## УЧЕБНЫЙ ПЛАН

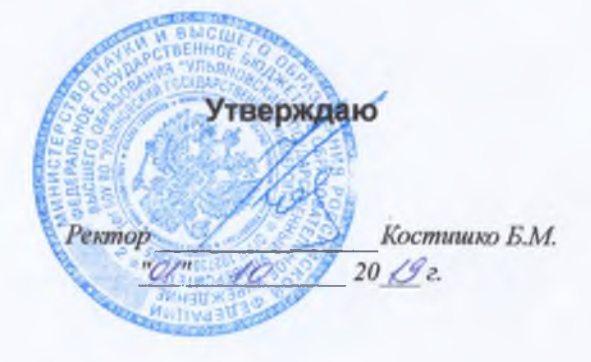

План одобрен Ученым советом Протокол № 2/273 от 24.09.2019

подготовки аспирантов

44.06.01

Образование и педагогические науки Общая педагогика, история педагогики и образования

Кафедра: Педагогики и психологии

Отдел факультет гуманитарных наук и социальных технологий

Квалификация (степень): Исследователь. Преподаватель-исследователь

Форма обучения: очная

Срок обучения: Зг

## Виды деятельности

- научно-исследовательская деятельность в области педагогики, преподавательская деятельность по образовательным программам высшего образования

## Согласовано

Первый проректор - проректор по УР

Начальник УМУ

Декан

Зав. кафедрой

Начальник отдела ПКВК

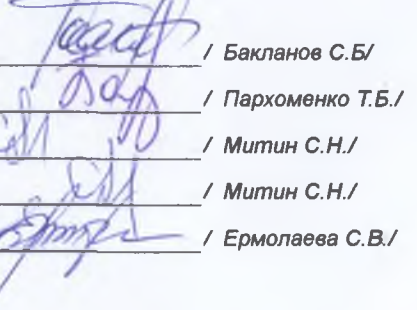

Год начала подготовки Образовательный стандарт

2019 902

30.07.2014

## ПЛАН Учебный план аспирантов '44.06.01\_13.00.01\_2019.plax', код направления 44.06.01, год начала подготовки 2019

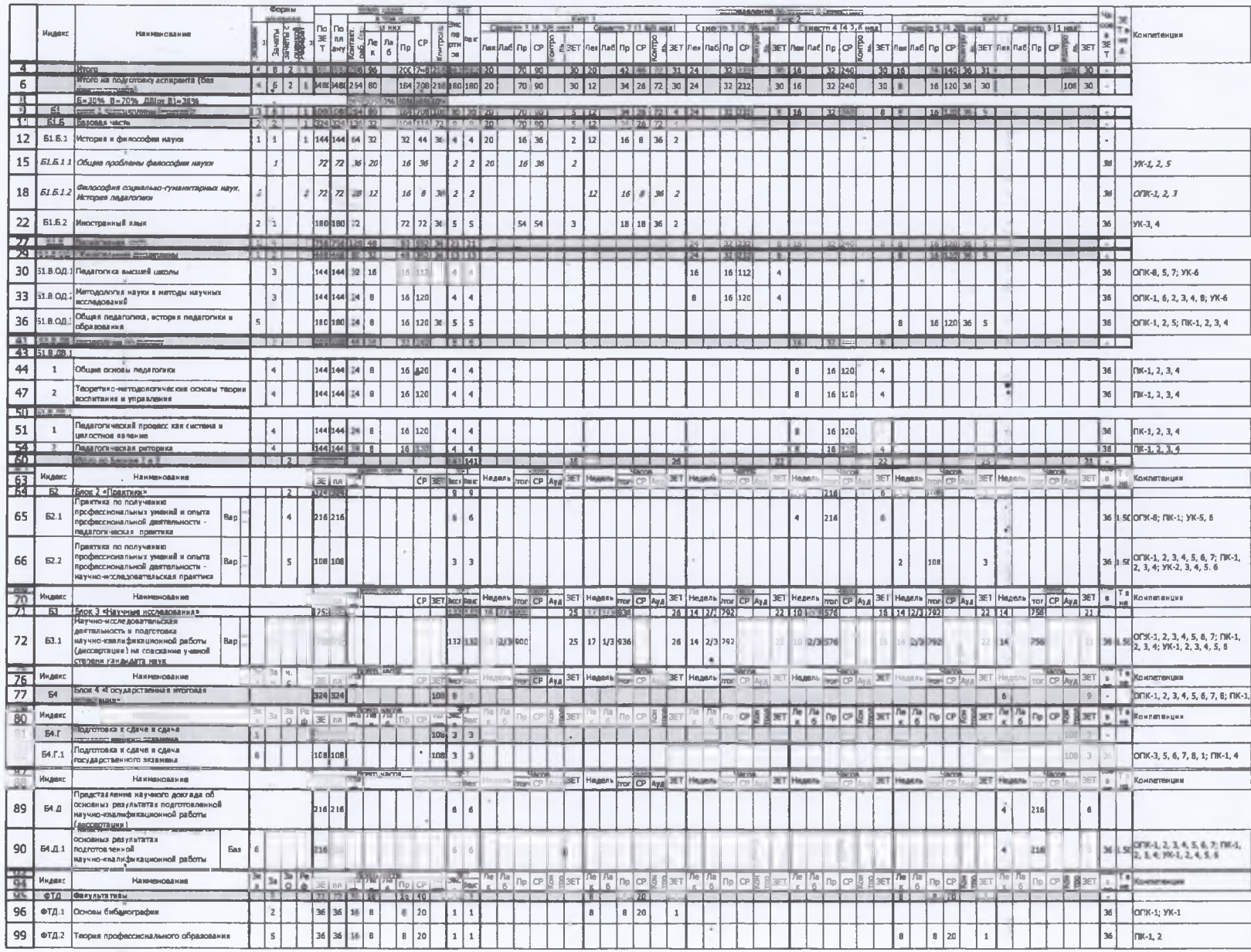